# **E-HowNet**

*Release v0.5.2*

**Mu Yang**

**Jun 17, 2020**

## **OVERVIEW**

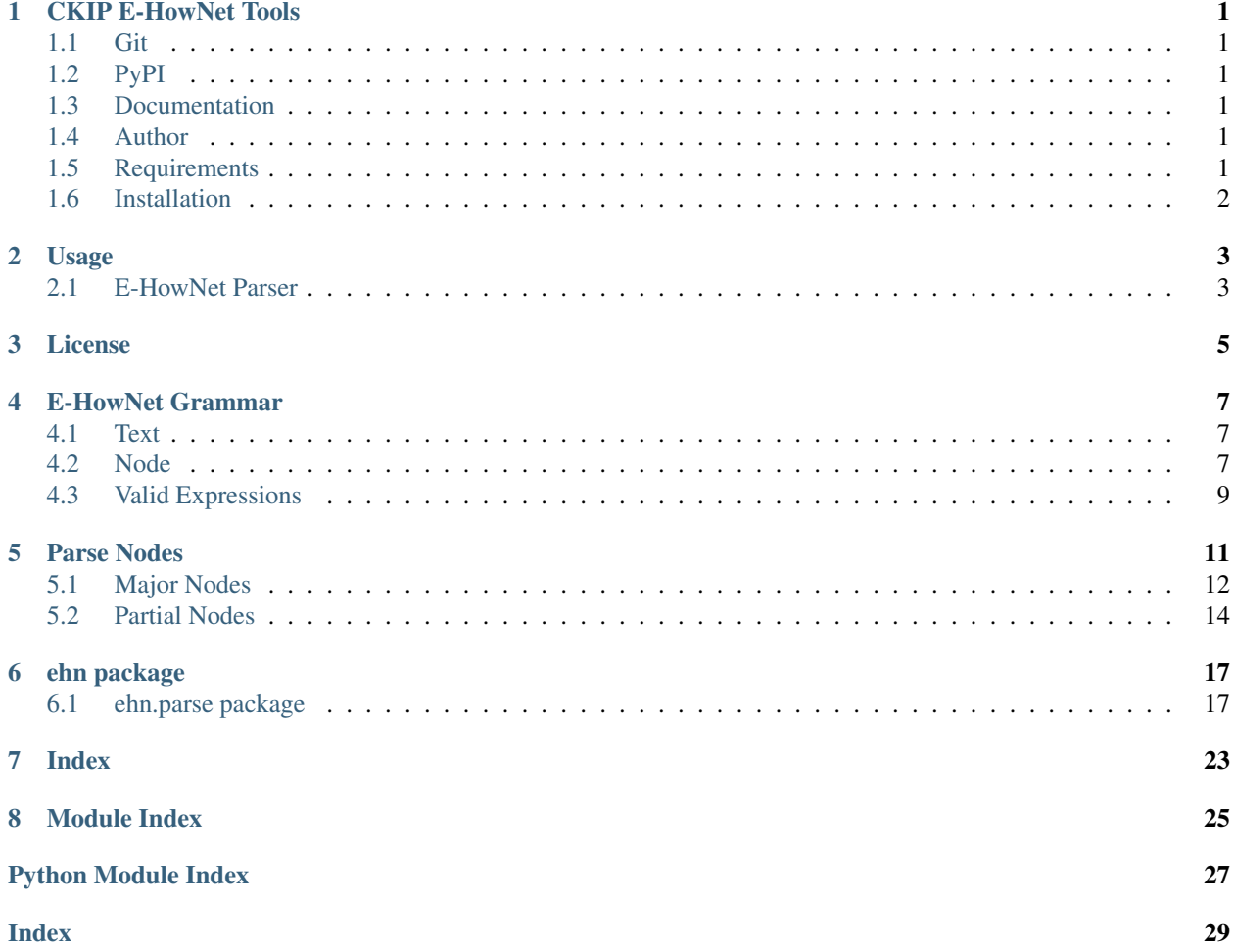

### **ONE**

## **CKIP E-HOWNET TOOLS**

## <span id="page-4-1"></span><span id="page-4-0"></span>**1.1 Git**

<https://github.com/emfomy/ehownet>

## <span id="page-4-2"></span>**1.2 PyPI**

<https://pypi.org/project/ehownet>

## <span id="page-4-3"></span>**1.3 Documentation**

<https://ehownet.readthedocs.io/>

## <span id="page-4-4"></span>**1.4 Author**

• Mu Yang [<https://muyang.pro>](https://muyang.pro)

## <span id="page-4-5"></span>**1.5 Requirements**

- [Python](https://www.python.org) 3.6+
- [PLY \(Python Lex-Yacc\)](https://www.dabeaz.com/ply)  $3.11+$
- [TreeLib](https://pypi.org/project/treelib)  $1.5.5+$
- [wcwidth](https://pypi.org/project/wcwidth)  $0.1.7+$

## <span id="page-5-0"></span>**1.6 Installation**

pip install -U ehownet

### **USAGE**

- <span id="page-6-0"></span>• See <https://ehownet.readthedocs.io/en/latest/main/grammar.html> for E-HowNet grammar.
- See [https://ehownet.readthedocs.io/en/latest/main/parse\\_node.html](https://ehownet.readthedocs.io/en/latest/main/parse_node.html) for E-HowNet parsing nodes usage.

## <span id="page-6-1"></span>**2.1 E-HowNet Parser**

### **2.1.1 CLI**

```
# Usage
ehn-parser <text> [<text> ...]
# Example
ehn-parser \
  "{MusicTool|_x:predication={own|:possession={|PushingButton:whole={x}}}}" \
   "{InstitutePlace|:telic={or({experiment|:location={~}},{research|:location={~}})}}
˓→" \
   "TimePoint={},manner={urgent|}"
```
Output:

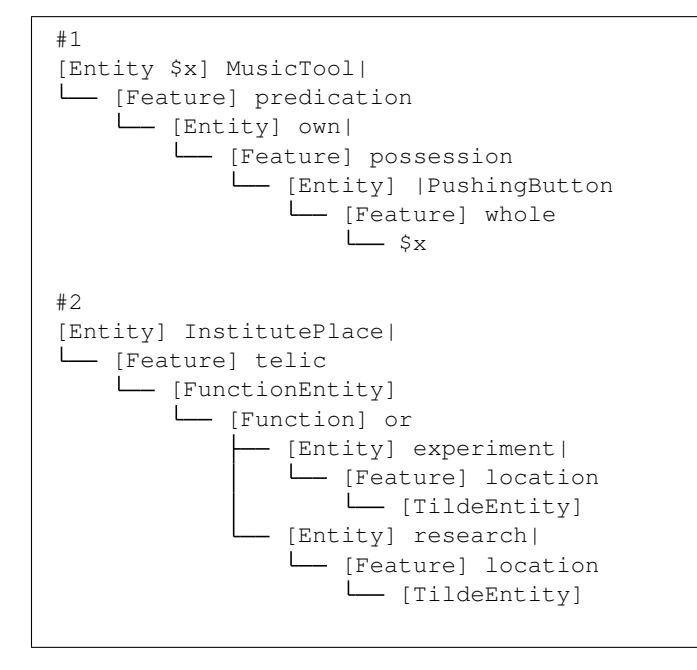

(continues on next page)

(continued from previous page)

```
#3
[Root]
  - [Feature] TimePoint
   L_ [AnyEntity]
   [Feature] manner
   [Entity] urgent|
```
### **2.1.2 Python API**

### **from ehn.parse import** EhnParser

```
text = '{MusicTool|_x:predication={own|:possession={|PushingButton:whole={x}}}}'
parser = EhnParser()
ress = parser(text, debug=False)
for res in ress:
  res.tree().show()
```
#### Output:

```
[Entity $x] MusicTool|
  - [Feature] predication
L
      - [Entity] own|
        [Feature] possession
            L
              - [Entity] | PushingButton
                [Feature] whole
                    L \zeta x
```
## **THREE**

## **LICENSE**

<span id="page-8-0"></span>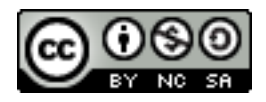

Copyright (c) 2018-2020 CKIP Lab under the [CC BY-NC-SA 4.0 License.](https://creativecommons.org/licenses/by-nc-sa/4.0/)

### **FOUR**

### **E-HOWNET GRAMMAR**

<span id="page-10-0"></span>This section describes the grammar of the E-HowNet expression.

## <span id="page-10-1"></span>**4.1 Text**

#### • TEXT

- Any non empty string containing the following characters:
	- \* Alphabets and Numbers  $(A-Za-z0-9)$
	- \* Unicode Characters (\x80-\U0010FFFF)
	- $*$  |, +, -, ., ?, #.
- NUMBER
	- e.g. 1, 0.1, 1e-4
- COINDEX
	- $x, x1, x2, ...$
	- x? (refer to the not mentioned subject)

### <span id="page-10-2"></span>**4.2 Node**

### **4.2.1 Entity**

- [EhnParseNormalEntity](#page-22-0)
	- $-$  {TEXT}
	- {TEXT:FEATURE}
	- {TEXT:FEATURE,FEATURE}
	- {TEXT:FEATURE,FEATURE,...}
	- {TEXT\_COINDEX:FEATURE}
	- {TEXT\_COINDEX:FEATURE,FEATURE}
	- {TEXT\_COINDEX:FEATURE,FEATURE,...}
- [EhnParseFunctionEntity](#page-22-1)
- {FUNCTION}
- {FUNCTION:FEATURE}
- {FUNCTION:FEATURE,FEATURE}
- {FUNCTION:FEATURE,FEATURE,...}
- {FUNCTION\_COINDEX:FEATURE}
- {FUNCTION\_COINDEX:FEATURE,FEATURE}
- {FUNCTION\_COINDEX:FEATURE,FEATURE,...}
- [EhnParseAnyEntity](#page-22-2)

{}

• [EhnParseNameEntity](#page-22-3)

 ${^{\prime}}$  "TEXT" }

• [EhnParseNumberEntity](#page-22-4)

{NUMBER}

• [EhnParseTildeEntity](#page-22-5)

 $\{ \sim \}$ 

Deprecated since version 0.6.

• [EhnParseCoindexEntity](#page-22-6)

{COINDEX}

### **4.2.2 Feature**

- [EhnParseNormalFeature](#page-23-0)
	- TEXT=ENTITY
	- TEXT=RESTRICTION
- [EhnParseFunctionFeature](#page-23-1)
	- FUNCTION=ENTITY
	- FUNCTION=RESTRICTION

### **4.2.3 Function**

- [EhnParseFunction](#page-23-2)
	- $-$  TEXT()
	- TEXT(RESTRICTION)
	- TEXT(ENTITY)
	- TEXT(ENTITY,ENTITY)
	- TEXT(ENTITY,ENTITY,...)

### **4.2.4 Restriction**

- [EhnParseRestriction](#page-23-3)
	- /ENTITY
	- /ENTITY\_COINDEX

## <span id="page-12-0"></span>**4.3 Valid Expressions**

ENTITY or any number of FEATUREs joined by , s.

- ENTITY
- FEATURE
- FEATURE,FEATURE
- FEATURE, FEATURE,  $\ldots$

## **FIVE**

## **PARSE NODES**

<span id="page-14-0"></span>There are five types of nodes in E-HowNet expression — *[Entity](#page-16-0)*, *[Feature](#page-16-1)*, *[Function](#page-17-1)*, *[Restriction](#page-17-2)*, and *[Root](#page-17-3)*.

<span id="page-15-1"></span>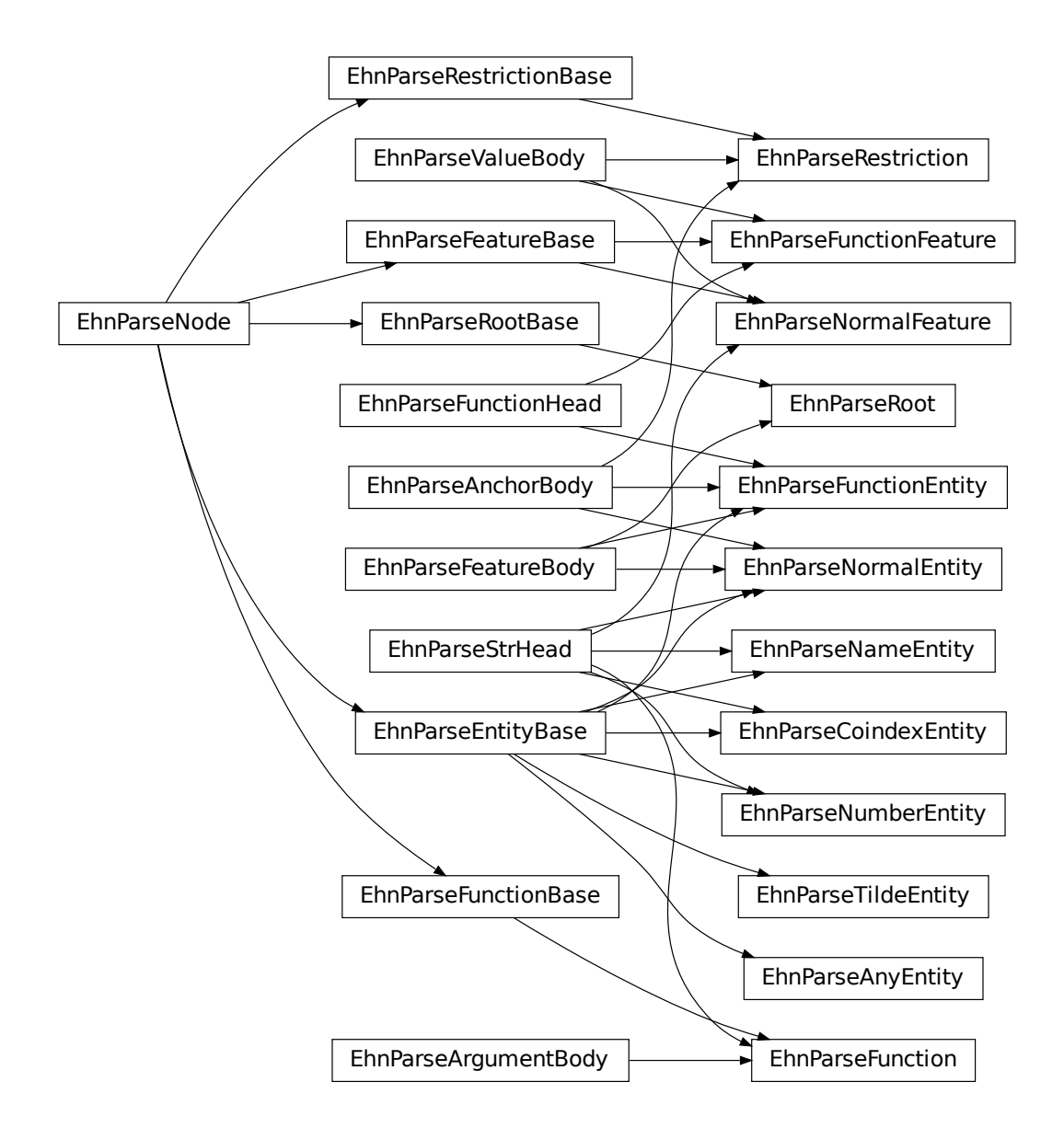

## <span id="page-15-0"></span>**5.1 Major Nodes**

#### **class EhnParseNode**

The prototype of E-HowNet parsing nodes.

#### **head: str**

The head of this node.

#### **get\_features**()

Get the features (or [] if not exists)

<span id="page-16-2"></span>**get\_arguments**() Get the arguments (or [] if not exists)

**get\_value**() Get the value (or None if not exists)

**get\_function**() Get the function (or None if not exists)

**get\_anchor**() Get the anchor (or None if not exists)

**children**() Yields all direct child nodes of this node.

**descendant**() Yields all descendant nodes (including self) of this node.

**decode**()

Converts to text representation.

**tree**() → treelib.Tree

Generates a tree representation of this node and all its descendant nodes.

### <span id="page-16-0"></span>**5.1.1 Entity**

#### **class EhnParseEntityBase**

The base class of E-HowNet parsing entity nodes.

#### Subclasses:

- [EhnParseNormalEntity](#page-22-0) A normal entity. Can be an *[anchor](#page-18-0)*.
- [EhnParseFunctionEntity](#page-22-1) An entity with *[function head](#page-17-4)*. Can be an *[anchor](#page-18-0)*.
- [EhnParseAnyEntity](#page-22-2) A placeholder entity.
- [EhnParseNameEntity](#page-22-3) A name entity.
- [EhnParseNumberEntity](#page-22-4) A number entity.
- [EhnParseTildeEntity](#page-22-5) An entity refers to the parent entity.
- [EhnParseCoindexEntity](#page-22-6) An entity refers to an anchor entity.

#### **property features**

A list of *[Features](#page-16-1)*.

### <span id="page-16-1"></span>**5.1.2 Feature**

#### **class EhnParseFeatureBase**

The base class of E-HowNet parsing feature nodes.

#### Subclasses:

- [EhnParseNormalFeature](#page-23-0) A normal feature.
- [EhnParseFunctionFeature](#page-23-1) An feature with *[function head](#page-17-4)*.

#### **property value**

Can be either *[Entity](#page-16-0)* or *[Restriction](#page-17-2)*.

### <span id="page-17-5"></span><span id="page-17-1"></span>**5.1.3 Function**

#### **class EhnParseFunctionBase**

The base class of E-HowNet parsing function nodes.

Subclasses:

• [EhnParseFunction](#page-23-2).

#### **property arguments**

A list of *[Entities](#page-16-0)* or *[Restriction](#page-17-2)*

### <span id="page-17-2"></span>**5.1.4 Restriction**

#### **class EhnParseRestrictionBase**

The base class of E-HowNet parsing function nodes.

Subclasses:

• [EhnParseRestriction](#page-23-3). Can be an *[anchor](#page-18-0)*.

#### **property value**

Must be an *[Entity](#page-16-0)*.

### <span id="page-17-3"></span>**5.1.5 Root**

#### **class EhnParseRootBase**

The base class of E-HowNet parsing root nodes. Works similar to entities but is not an entity. Used only in feature-based expressions.

Subclasses:

• [EhnParseRoot](#page-23-4).

#### **property features**

A list of *[Features](#page-16-1)*.

## <span id="page-17-0"></span>**5.2 Partial Nodes**

### <span id="page-17-4"></span>**5.2.1 Function Head**

#### **class EhnParseFunctionHead**

The base class of nodes with a function as its head.

Note that the attribute obj.head of this object obj returns obj.function.head.

Subclasses:

- [EhnParseFunctionEntity](#page-22-1)
- [EhnParseFunctionFeature](#page-23-1)

#### **property function**

Must be a *[Function](#page-17-1)*.

### <span id="page-18-2"></span><span id="page-18-0"></span>**5.2.2 Anchor Body**

#### **class EhnParseAnchorBody**

The base class of anchor nodes.

Subclasses:

- [EhnParseNormalEntity](#page-22-0)
- [EhnParseFunctionEntity](#page-22-1)
- [EhnParseRestriction](#page-23-3)

#### **property anchor**

The *[Anchor](#page-18-1)*.

### <span id="page-18-1"></span>**5.2.3 Anchor**

#### **class EhnParseAnchor**

The coindex target.

#### **head: str**

The coindex of this anchor.

### **SIX**

### **EHN PACKAGE**

#### <span id="page-20-5"></span><span id="page-20-0"></span>**Subpackages**

### <span id="page-20-1"></span>**6.1 ehn.parse package**

#### **Subpackages**

#### <span id="page-20-3"></span>**6.1.1 ehn.parse.node package**

Please refer the tutorial "*[Parse Nodes](#page-14-0)*".

#### **Submodules**

#### <span id="page-20-4"></span>**ehn.parse.node.base module**

<span id="page-20-2"></span>Please refer the tutorial "*[Parse Nodes](#page-14-0)*".

```
class ehn.parse.node.base.EhnParseNode
    Bases: object
```
E-HowNet Parsing: Base Node

```
class ehn.parse.node.base.EhnParseTree(tree=None, deep=False, node_class=None, identi-
```
*fier=None*)

Bases: treelib.tree.Tree

**show**(*\*args*, *data\_property='\_tree\_label'*, *\*\*kwargs*) Print the tree structure in hierarchy style.

You have three ways to output your tree data, i.e., stdout with show(), plain text file with save2file(), and json string with to\_json(). The former two use the same backend to generate a string of tree structure in a text graph.

• Version  $\geq$  1.2.7a\*: you can also specify the line\_type parameter, such as 'ascii' (default), 'asciiex', 'ascii-exr', 'ascii-em', 'ascii-emv', 'ascii-emh') to the change graphical form.

#### Parameters

- **nid** the reference node to start expanding.
- **level** the node level in the tree (root as level 0).
- **idhidden** whether hiding the node ID when printing.
- <span id="page-21-10"></span>• **filter** – the function of one variable to act on the Node object. When this parameter is specified, the traversing will not continue to following children of node whose condition does not pass the filter.
- **key** the key param for sorting Node objects in the same level.
- **reverse** the reverse param for sorting Node objects in the same level.
- **line\_type** –
- **data\_property** the property on the node data object to be printed.

#### Returns None

<span id="page-21-0"></span>**class** ehn.parse.node.base.**EhnParseEntityBase** Bases: [ehn.parse.node.base.EhnParseNode](#page-20-2)

E-HowNet Parsing: Base Entity Node

<span id="page-21-3"></span>**class** ehn.parse.node.base.**EhnParseFeatureBase** Bases: [ehn.parse.node.base.EhnParseNode](#page-20-2)

E-HowNet Parsing: Base Feature Node

<span id="page-21-7"></span>**class** ehn.parse.node.base.**EhnParseFunctionBase** Bases: [ehn.parse.node.base.EhnParseNode](#page-20-2)

E-HowNet Parsing: Base Function Node

<span id="page-21-9"></span>**class** ehn.parse.node.base.**EhnParseRestrictionBase** Bases: [ehn.parse.node.base.EhnParseNode](#page-20-2)

E-HowNet Parsing: Base Function Node

<span id="page-21-6"></span>**class** ehn.parse.node.base.**EhnParseRootBase** Bases: [ehn.parse.node.base.EhnParseNode](#page-20-2)

E-HowNet Parsing: Base Root Node

**class** ehn.parse.node.base.**EhnParseAnchor**(*head=None*) Bases: object

E-HowNet Parsing: Node Anchor

<span id="page-21-1"></span>**class** ehn.parse.node.base.**EhnParseStrHead**(*head*) Bases: object

E-HowNet Parsing: Base Node with String Head

<span id="page-21-4"></span>**class** ehn.parse.node.base.**EhnParseFunctionHead**(*function*) Bases: object

E-HowNet Parsing: Base Node with Function Head

<span id="page-21-5"></span>**class** ehn.parse.node.base.**EhnParseValueBody**(*value*) Bases: object

E-HowNet Parsing: Base Node with Value

<span id="page-21-2"></span>**class** ehn.parse.node.base.**EhnParseFeatureBody**(*\*features*) Bases: object

<span id="page-21-8"></span>E-HowNet Parsing: Base Node with Feature

<span id="page-22-9"></span>**class** ehn.parse.node.base.**EhnParseArgumentBody**(*\*arguments*) Bases: object

E-HowNet Parsing: Base Node with Argument

<span id="page-22-7"></span>**class** ehn.parse.node.base.**EhnParseAnchorBody**(*anchor=None*) Bases: object

E-HowNet Parsing: Base Node with Anchor

#### <span id="page-22-8"></span>**ehn.parse.node.entity module**

<span id="page-22-0"></span>Please refer the tutorial "*[Parse Nodes](#page-14-0)*".

**class** ehn.parse.node.entity.**EhnParseNormalEntity**(*head*, *\*features*, *anchor=None*) Bases: [ehn.parse.node.base.EhnParseEntityBase](#page-21-0), [ehn.parse.node.base.](#page-21-1) [EhnParseStrHead](#page-21-1), [ehn.parse.node.base.EhnParseFeatureBody](#page-21-2), [ehn.parse.node.](#page-22-7) [base.EhnParseAnchorBody](#page-22-7)

E-HowNet Parsing: Normal Entity Node

#### **feature\_type**

alias of [ehn.parse.node.base.EhnParseFeatureBase](#page-21-3)

<span id="page-22-1"></span>**class** ehn.parse.node.entity.**EhnParseFunctionEntity**(*function*, *\*features*, *an-*

*chor=None*) Bases: [ehn.parse.node.base.EhnParseEntityBase](#page-21-0), [EhnParseFunctionHead](#page-21-4), [ehn.parse.node.base.EhnParseFeatureBody](#page-21-2), [ehn.parse.](#page-22-7) [node.base.EhnParseAnchorBody](#page-22-7)

E-HowNet Parsing: Function Entity Node

#### **feature\_type**

alias of [ehn.parse.node.base.EhnParseFeatureBase](#page-21-3)

### <span id="page-22-2"></span>**class** ehn.parse.node.entity.**EhnParseAnyEntity**

Bases: [ehn.parse.node.base.EhnParseEntityBase](#page-21-0)

E-HowNet Parsing: Any Entity Node

<span id="page-22-3"></span>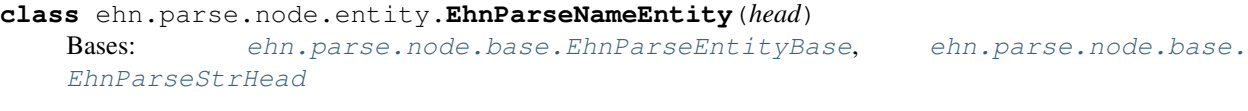

E-HowNet Parsing: Name Entity Node

<span id="page-22-4"></span>**class** ehn.parse.node.entity.**EhnParseNumberEntity**(*head*) Bases: [ehn.parse.node.base.EhnParseEntityBase](#page-21-0), [ehn.parse.node.base.](#page-21-1) [EhnParseStrHead](#page-21-1)

E-HowNet Parsing: Number Entity Node

#### <span id="page-22-5"></span>**class** ehn.parse.node.entity.**EhnParseTildeEntity** Bases: [ehn.parse.node.base.EhnParseEntityBase](#page-21-0)

E-HowNet Parsing: Tilde Entity Node

<span id="page-22-6"></span>**class** ehn.parse.node.entity.**EhnParseCoindexEntity**(*head*) Bases: [ehn.parse.node.base.EhnParseEntityBase](#page-21-0), [ehn.parse.node.base.](#page-21-1) [EhnParseStrHead](#page-21-1)

E-HowNet Parsing: Coindex Entity Node

#### <span id="page-23-8"></span><span id="page-23-5"></span>**ehn.parse.node.feature module**

<span id="page-23-0"></span>Please refer the tutorial "*[Parse Nodes](#page-14-0)*".

**class** ehn.parse.node.feature.**EhnParseNormalFeature**(*head*, *value*) Bases: [ehn.parse.node.base.EhnParseFeatureBase](#page-21-3), [ehn.parse.node.base.](#page-21-1) [EhnParseStrHead](#page-21-1), [ehn.parse.node.base.EhnParseValueBody](#page-21-5)

E-HowNet Parsing: Normal Feature Node

<span id="page-23-1"></span>**class** ehn.parse.node.feature.**EhnParseFunctionFeature**(*function*, *value*) Bases: [ehn.parse.node.base.EhnParseFeatureBase](#page-21-3), [ehn.parse.node.base.](#page-21-4) [EhnParseFunctionHead](#page-21-4), [ehn.parse.node.base.EhnParseValueBody](#page-21-5)

E-HowNet Parsing: Function Feature Node

#### <span id="page-23-6"></span>**ehn.parse.node.other module**

<span id="page-23-4"></span>Please refer the tutorial "*[Parse Nodes](#page-14-0)*".

**class** ehn.parse.node.other.**EhnParseRoot**(*\*features*)

Bases: [ehn.parse.node.base.EhnParseRootBase](#page-21-6), [ehn.parse.node.base.](#page-21-2) [EhnParseFeatureBody](#page-21-2)

E-HowNet Parsing: Root Node

#### **feature\_type**

alias of [ehn.parse.node.base.EhnParseFeatureBase](#page-21-3)

<span id="page-23-2"></span>**class** ehn.parse.node.other.**EhnParseFunction**(*head*, *\*arguments*) Bases: [ehn.parse.node.base.EhnParseFunctionBase](#page-21-7), [ehn.parse.node.base.](#page-21-8) [EhnParseArgumentBody](#page-21-8), [ehn.parse.node.base.EhnParseStrHead](#page-21-1)

#### E-HowNet Parsing: Function Node

<span id="page-23-3"></span>**class** ehn.parse.node.other.**EhnParseRestriction**(*value*, *anchor=None*) Bases: [ehn.parse.node.base.EhnParseRestrictionBase](#page-21-9), [ehn.parse.node.base.](#page-21-5) [EhnParseValueBody](#page-21-5), [ehn.parse.node.base.EhnParseAnchorBody](#page-22-7)

#### E-HowNet Parsing: Restriction Node

#### **value\_type**

alias of [ehn.parse.node.base.EhnParseEntityBase](#page-21-0)

#### **Submodules**

#### <span id="page-23-7"></span>**6.1.2 ehn.parse.parser module**

```
exception ehn.parse.parser.EhnSyntaxError(*args, pos=None)
    Bases: SyntaxError
```
E-HowNet Syntax Error.

**show\_pos**(*text*) Show error position.

**Parameters**  $\textbf{text}(str)$  **– original input text** 

#### <span id="page-24-0"></span>**class** ehn.parse.parser.**EhnLexer**(*\*\*kwargs*) Bases: ehn.parse.parser.\_EhnLexer

E-HowNet Lexer.

**\_\_call\_\_**(*data*) Run tokenization.

**class** ehn.parse.parser.**EhnParser**(*lexer=None*, *\*\*kwargs*) Bases: ehn.parse.parser.\_EhnParser

E-HowNet Parser.

**\_\_call\_\_**(*data*) Run parsing.

<span id="page-26-0"></span>**SEVEN**

**INDEX**

**EIGHT**

## <span id="page-28-0"></span>**MODULE INDEX**

## **PYTHON MODULE INDEX**

### <span id="page-30-0"></span>e

ehn, [17](#page-20-0) ehn.parse, [17](#page-20-1) ehn.parse.node, [17](#page-20-3) ehn.parse.node.base, [17](#page-20-4) ehn.parse.node.entity, [19](#page-22-8) ehn.parse.node.feature, [20](#page-23-5) ehn.parse.node.other, [20](#page-23-6) ehn.parse.parser, [20](#page-23-7)

### **INDEX**

## <span id="page-32-0"></span>Symbols

\_\_call\_\_() (*ehn.parse.parser.EhnLexer method*), [21](#page-24-0) \_\_call\_\_() (*ehn.parse.parser.EhnParser method*), [21](#page-24-0)

### A

anchor() (*EhnParseAnchorBody property*), [15](#page-18-2) arguments() (*EhnParseFunctionBase property*), [14](#page-17-5)

## C

children() (*EhnParseNode method*), [13](#page-16-2)

## D

decode() (*EhnParseNode method*), [13](#page-16-2) descendant() (*EhnParseNode method*), [13](#page-16-2)

## E

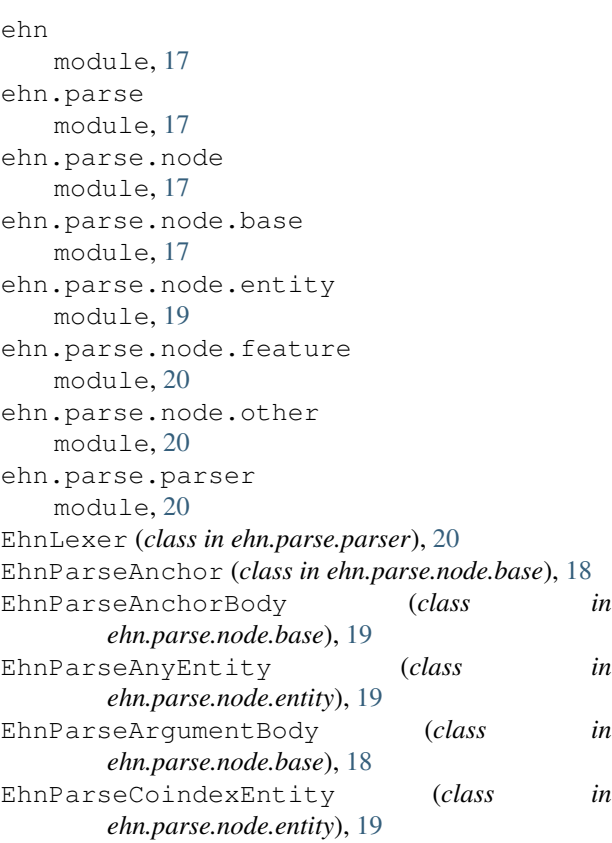

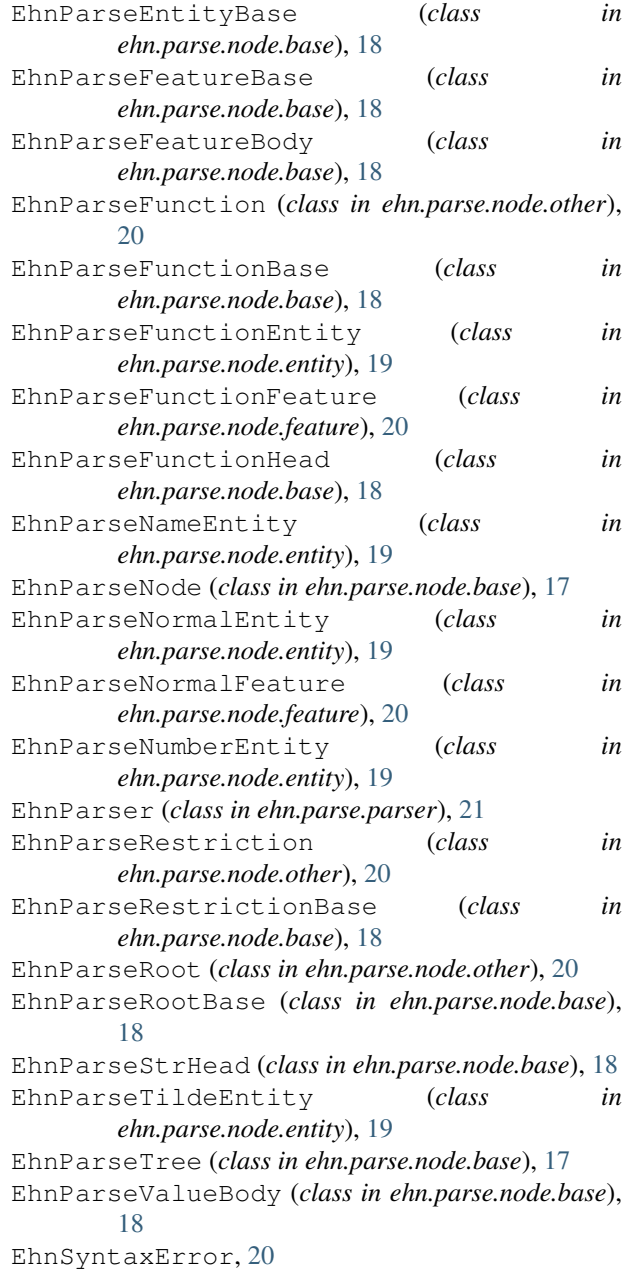

### F

feature\_type (*ehn.parse.node.entity.EhnParseFunctionEntity attribute*), [19](#page-22-9) feature\_type (*ehn.parse.node.entity.EhnParseNormalEntity attribute*), [19](#page-22-9) feature\_type (*ehn.parse.node.other.EhnParseRoot attribute*), [20](#page-23-8) features() (*EhnParseEntityBase property*), [13](#page-16-2) features() (*EhnParseRootBase property*), [14](#page-17-5) function() (*EhnParseFunctionHead property*), [14](#page-17-5)

## G

get\_anchor() (*EhnParseNode method*), [13](#page-16-2) get\_arguments() (*EhnParseNode method*), [12](#page-15-1) get\_features() (*EhnParseNode method*), [12](#page-15-1) get\_function() (*EhnParseNode method*), [13](#page-16-2) get\_value() (*EhnParseNode method*), [13](#page-16-2)

## H

head (*EhnParseAnchor attribute*), [15](#page-18-2) head (*EhnParseNode attribute*), [12](#page-15-1)

## M

```
module
   ehn, 17
   ehn.parse, 17
   ehn.parse.node, 17
   ehn.parse.node.base, 17
   ehn.parse.node.entity, 19
   ehn.parse.node.feature, 20
   ehn.parse.node.other, 20
   ehn.parse.parser, 20
```
## S

show() (*ehn.parse.node.base.EhnParseTree method*), [17](#page-20-5) show\_pos() (*ehn.parse.parser.EhnSyntaxError method*), [20](#page-23-8)

## T

```
tree() (EhnParseNode method), 13
```
## V

value() (*EhnParseFeatureBase property*), [13](#page-16-2) value() (*EhnParseRestrictionBase property*), [14](#page-17-5) value\_type (*ehn.parse.node.other.EhnParseRestriction attribute*), [20](#page-23-8)